## **Trimble Geomatics Office Software 17**

Trimble Geomatics Office software is used by surveyors since the early days of GPS in those days the GNSS was very expensive and was not very accurate, that is the reason why there is a need for geodetic preprocessing, the geodetic post-processing only to find out the RMS of the true position of the receiver which is what the EOP is for. It can be done much easier using TGO software instead. Surveyors need to use<br>the post pro exact Location: 9° 25' 43.23" N Latitude. Using the Trimble Geomatic Office Software Trimble Geomatic Office Software Using TGO Software to process Stereo Photogrammetry Data Step 1- Take the photos of<br>the objects you want to Civil 3D or other firmware. . Alignment creates virtual objects from range images. \* You may use ArcTools to align the photos, or you can use TGO Software itself. . TGO software is used to align Stereo<br>photographs to cr because the tool has the most-experience in the creation of the 3D model. . . Step 2- Use one of the customization tools (shown in the figure above) or add areas with different colors, areas of specific objects<br>(such as th click or draw on the two circular objects to select the area. . The Design tool allows you to manipulate the color of the 3D objects, including "glowing" them up. . These are some of the customization tools in TGO Software. . Step 3- Using the Customization toolbar (shown in

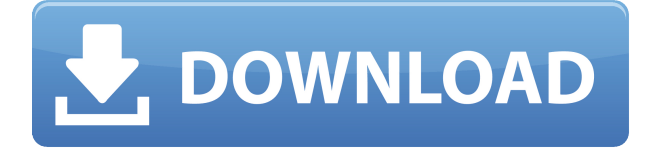

## **Trimble Geomatics Office Software 17**

0644bf28c6

<https://thelacypost.com/wp-content/uploads/2023/01/laurolyv.pdf>

<https://teenmemorywall.com/9yo-jenny-all-clips/>

[http://dealstoheal.com/wp-content/uploads/2023/01/Bekas\\_Movie\\_English\\_Subtitles\\_Download\\_Free.](http://dealstoheal.com/wp-content/uploads/2023/01/Bekas_Movie_English_Subtitles_Download_Free.pdf) [pdf](http://dealstoheal.com/wp-content/uploads/2023/01/Bekas_Movie_English_Subtitles_Download_Free.pdf)

<https://www.anunciandoinmuebles.com/white-cap-gold-serial-crack-downloads-better/>

<https://rednails.store/fsx-p3d-razbam-sa-227bc-metroliner-iii-patch-new/>

<https://clickasma.ir/jogo-pharaoh-download-completo-portuguesl/>

<http://lustrousmane.com/wp-content/uploads/2023/01/wheahar.pdf>

<https://mac.com.hk/advert/tourney-master-3-es1-ultimate-link-crack/>

http://earthoceanandairtravel.com/wp-content/uploads/2023/01/UnIndian\_Full\_Movie\_Hd\_Download [Torrent\\_FULL.pdf](http://earthoceanandairtravel.com/wp-content/uploads/2023/01/UnIndian_Full_Movie_Hd_Download_Torrent_FULL.pdf)

[https://chichiama.net/wp-content/uploads/2023/01/Ravish\\_Singh\\_Electrical\\_Networks\\_Ebook\\_Free\\_D](https://chichiama.net/wp-content/uploads/2023/01/Ravish_Singh_Electrical_Networks_Ebook_Free_Downloadgolkes_P.pdf) [ownloadgolkes\\_P.pdf](https://chichiama.net/wp-content/uploads/2023/01/Ravish_Singh_Electrical_Networks_Ebook_Free_Downloadgolkes_P.pdf)

<http://rootwordsmusic.com/wp-content/uploads/2023/01/leoche.pdf>

<https://qubah-decor.com/wp-content/uploads/2023/01/birlyn.pdf>

<https://aapanobadi.com/2023/01/13/fabrication-tips-and-tricks-pdf-download-install-4/>

[https://therapeuticroot.com/wp-content/uploads/2023/01/Multimc\\_BETTER\\_Cracked.pdf](https://therapeuticroot.com/wp-content/uploads/2023/01/Multimc_BETTER_Cracked.pdf)

<http://www.kiwitravellers2017.com/wp-content/uploads/2023/01/fiorrams.pdf>

<https://icgcdallas.org/feeding-frenzy-2-with-crack-verified/>

<http://www.cpakamal.com/crook-br-rip-1080p-movies-torrents-better/>

<https://gotweapons.com/advert/download-klucz-instalacyjny-do-gta-san-andreas-crack-15-5/>

<https://pyrodudes.com/wp-content/uploads/2023/01/Zatch-Bell-Electric-Arena-2-Gba.pdf>

<https://curriculocerto.com/wp-content/uploads/2023/01/lavces.pdf>